# **CAPA313 Intel ® Pentium ® /Celeron ® Processor 3.5" Board**

#### **Quick Start**

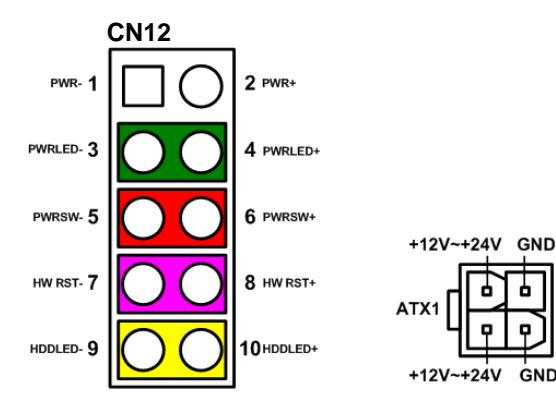

The basic procedures required to power on CAPA313:

- (1). Require power at minimum 12V/1.07A or 24V/0.63A. Check to ensure that power supply is OFF before connecting to CAPA313 and that all necessary peripheral devices are plugged properly.
- (2). Make sure all of the jumpers and switch are at default settings; especially SSW1 (1-2 close).
- (3). Firmly install DDR3L memory module into connector SDIMM1 until fully seated.
- (4). Firmly insert power to ATX1.
- (5). Install a momentary on/off button/switch onto CN12, pin 5 and 6.
- (6). Turn on the power supply.
- (7). Press the on/off button/switch to power on CAPA313.

## **CAPA313 Series Quick Installation Guide**

### **Checklist**

CPU board x1  $\checkmark$  Quick installation guide x1  $\checkmark$  Product information CD x1

#### **Connectors**

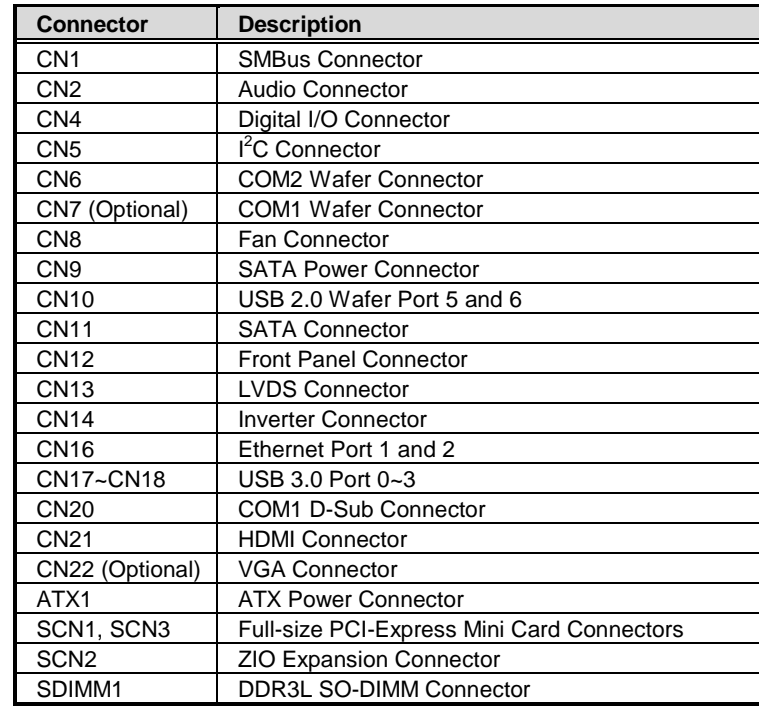

#### **Jumper and Switch Settings**

Before applying power to the CAPA313, please make sure all of the jumpers and switch are in factory default positions.

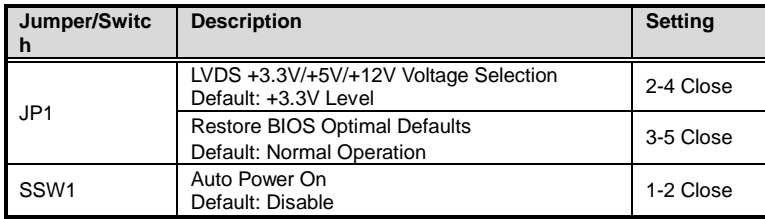

**Note: Please contact your local vendors if any damaged or missing items. DO NOT apply power to the board if there is any damaged component.**

#### **Board Layout**

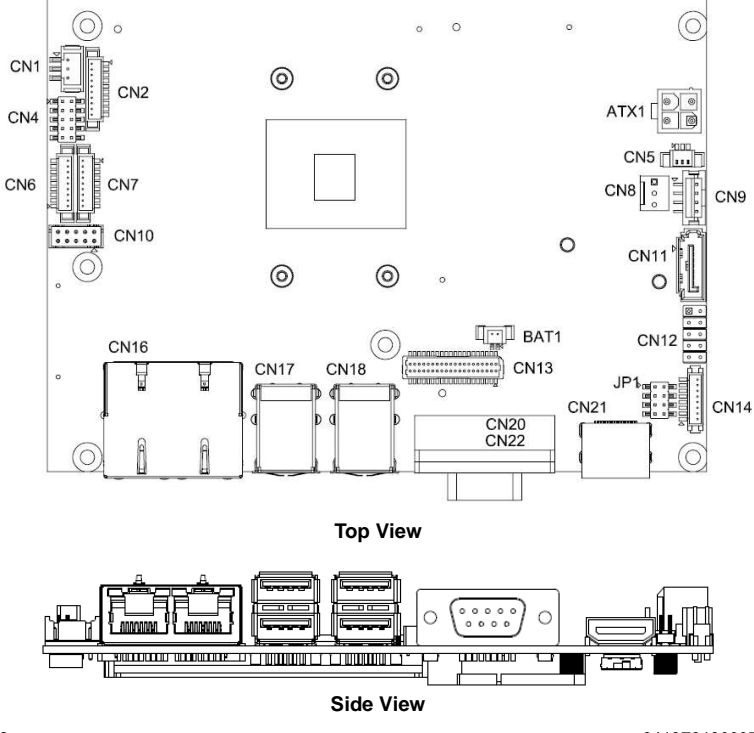

2 9418E313000E ©Copyright 2018 Axiomtek Co., Ltd. Version A1 June 2018 Printed in Taiwan

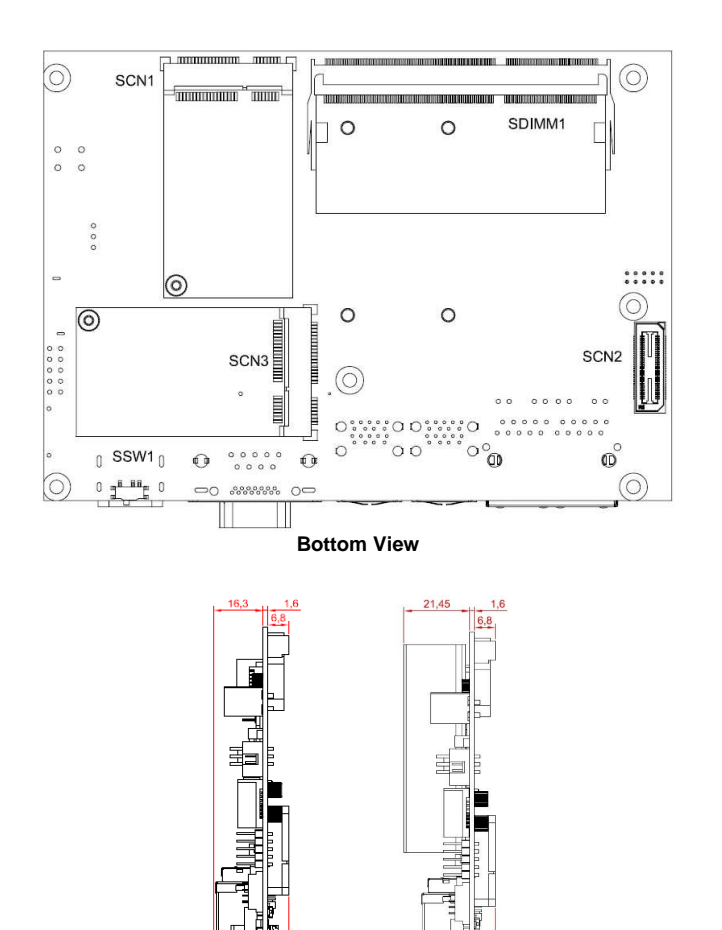

**Side View** 

**Note: Please refer to the CAPA313 series product information CD for the complete user's manual, drivers and utilities. User's manual and related documents are in Acrobat PDF format.**

9418E313000E 3 ©Copyright 2018 Axiomtek Co., Ltd. Version A1 June 2018 Printed in Taiwan